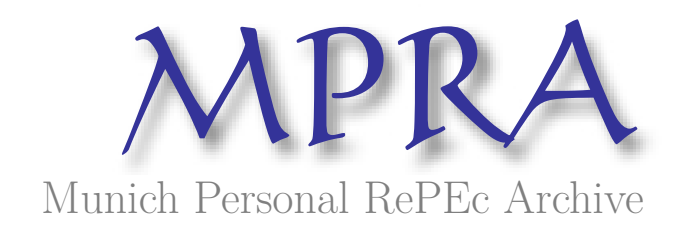

# **Tests of Homogeneity in Panel Data with EViews**

Khouiled, Brahim

University of Ouargla

14 June 2018

Online at https://mpra.ub.uni-muenchen.de/101001/ MPRA Paper No. 101001, posted 21 Aug 2021 11:00 UTC

# **Tests of Homogeneity in Panel Data with EViews**

#### Brahim Khouiled

### **University of Ouargla, Algeria**

#### **Abstract**

This paper presents **Hsiaotest**, an EViews Add-in that facilitates the performance of homogeneity tests in Panel data. Detection strategy is based on three standard Fischer tests. The add-in implements these tests and the output shows of the main null and alternative hypotheses for each test.

*Keywords:* Panel data, Specification, Homogeneous, Heterogeneous, Fisher test, EViews.

#### **1. Introduction**

Considering a panel data sample, the first thing that should be checked is the homogeneous or heterogeneous specification generator process data. It is necessary to adopt a procedure of nested homogeneity tests, the general test procedure presented in Hsiao (1986).

#### **2. General Testing Procedure**

Let's assume one explanatory variable, we have the following equation  $\forall i \in [1, N]$ ,  $\forall i \in [1, T]$ :

$$
y_{it} = \alpha_i + \beta_i x_{it} + \varepsilon_{it} \tag{1}
$$

Where a sample of *T* observations of *N* individual processes,  $\alpha_i \beta_i \in \mathbb{R}$ , and the innovations  $\varepsilon_{it}$  are assumed to be *i.i.d.* with zero mean and variance equal to  $\sigma_{\varepsilon}^2$ .

It is necessary to assume that the parameters  $\alpha_i$  and  $\beta_i$  of the model (1) may differ in individual dimension, but the they are assumed constant over time.

There are (07) Steps - at most - to run the tests of homogeneity according to Hsiao strategy:

1. Estimate the model (1) and test the following composite hypothesis:

$$
H_o^1: \alpha_i = \alpha \quad \beta_i = \beta \quad \forall \ i \in [1, N]
$$
  

$$
H_1^1: \exists \ (i,j) \in [1, N] \ / \alpha_i \neq \alpha_j \ \text{or} \ \beta_i \neq \beta_j
$$

2. If we accept the null hypothesis, *there is homogeneity between the individuals, so the model is a pooled* as the following form:

$$
y_{it} = \alpha + \beta x_{it} + \varepsilon_{it} \tag{2}
$$

3. If we reject the null hypothesis, we reestimate the model (1) and test the following hypothesis:

$$
H_o^2: \beta_i = \beta \quad \forall \ i \in [1, N]
$$
  

$$
H_1^2: \exists \ (i,j) \in [1, N] \ / \beta_i \neq \beta_j
$$

4. If we reject the null hypothesis, we reject the panel structure, in other words, *there is a total heterogeneity between the individuals*, *and the model is composed of N Equation* as the following form:

$$
y_{it} = \alpha + \beta_i x_{it} + \varepsilon_{it} \tag{3}
$$

5. If we accept the null hypothesis, we estimate the model (4):

$$
y_{it} = \alpha_i + \beta x_{it} + \varepsilon_{it} \tag{4}
$$

And test the following hypothesis:

$$
H_o^3: \alpha_i = \alpha \quad \forall i \in [1, N]
$$
  

$$
H_1^3: \exists (i,j) \in [1, N] \land \alpha_i \neq \alpha_j
$$

6. If we accept the null hypothesis, *there is a total homogeneity between the individuals, and the model is a pooled* like the (2).

7. If we reject the null hypothesis, *so the panel is partially homogeneous* e.i *heterogeneous intercepts homogeneous slope, and the model has individual effects* as the form (4).

#### **3. Construction of tests statistics**

We will present the construction of various Fischer tests which that are used in this procedure.

**Test of total homogeneity** by testing the hypothesis  $H_o^1$ , the Fischer statistics associated with this test  $F_l$  is written in the following form with  $(N-l)(K+1)$  and  $NT-N(K+1)$  degrees of freedom and K explanatory variables:

$$
F1 = \frac{(RSSr - RSSu) / [(N-1)(K+1)]}{RSSu / [NT - N(K+1)]}
$$

 Where *RSSu* is the sum of squared residuals of the model (1), and *RSSr* is the sum of squared residuals of the model restricted (2).

**Test of homogeneity of slopes**  $\beta_i$  by testing the hypothesis  $H_o^2$ , the Fischer statistics associated with this test  $F_2$  is written in the following form with  $K(N-1)$  and  $NT-N(K+1)$  degrees of freedom:

$$
F2 = \frac{(RSSr' - RSSu)/\left[K(N-1)\right]}{RSSu/\left[NT - N(K+1)\right]}
$$

 Where *RSSu* is the sum of squared residuals of the model (1), and *RSSr'* is the sum of squared residuals of the model restricted (4).

**Test of homogeneity of intercepts**  $a_i$  by testing the hypothesis  $H_o^3$ , the Fischer statistics associated with this test *F3* is written in the following form with *(N-1)* and *N(T-1)-K* degrees of freedom:

$$
F3 = \frac{(RSSr - RSSr')/(N-1)}{RSSr'/[N(T-1) - K]}
$$

 Where *RSSr* is the sum of squared residuals of the pooled model (2), and *RSSr'* is the sum of squared residuals of the model an individual effects (4).

#### **4. Using the add-in**

An example will be showed using data of the financial leverage ratios *(FLR)* and of the developing capital *(DCA)* of hydrocarbons enterprises in Ouargla (Algeria), with eight (8) cross-section represented the enterprises and seven (7) periods from 2010 to 2016. The data are plotted in figure1.

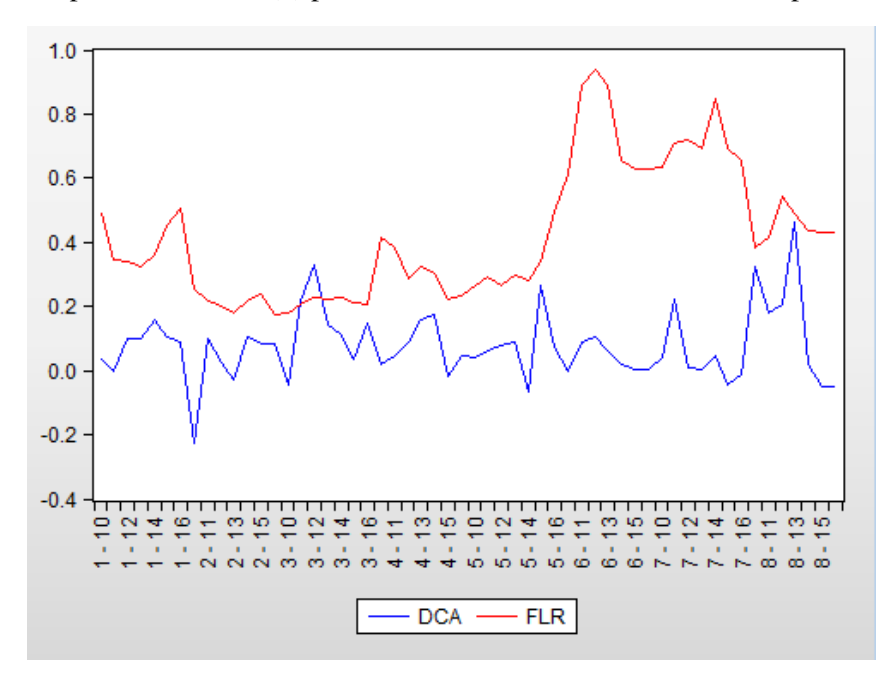

Figure 1: *FLR* and *DCA*

After installing the add-in, the user has to click in *Add-ins->Hsiao Test* to perform the test, then the window showed in figure 2 will appear, the add-in contains three options:

**Enter the dependent variable:** in our example, we should write *DCA*.

**Enter the list of regressors**: for write the explanatory variables (in our example *FLR*).

**Enter the number of crossid**: which is equal to 8 the number of individuals in our example.

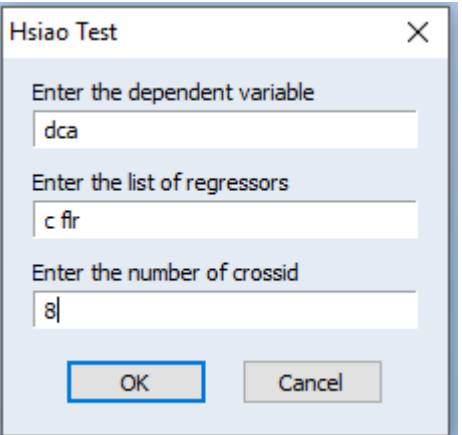

Figure 2: Add-in window

After pressing the "OK" button, will get the results table as in figure 3.

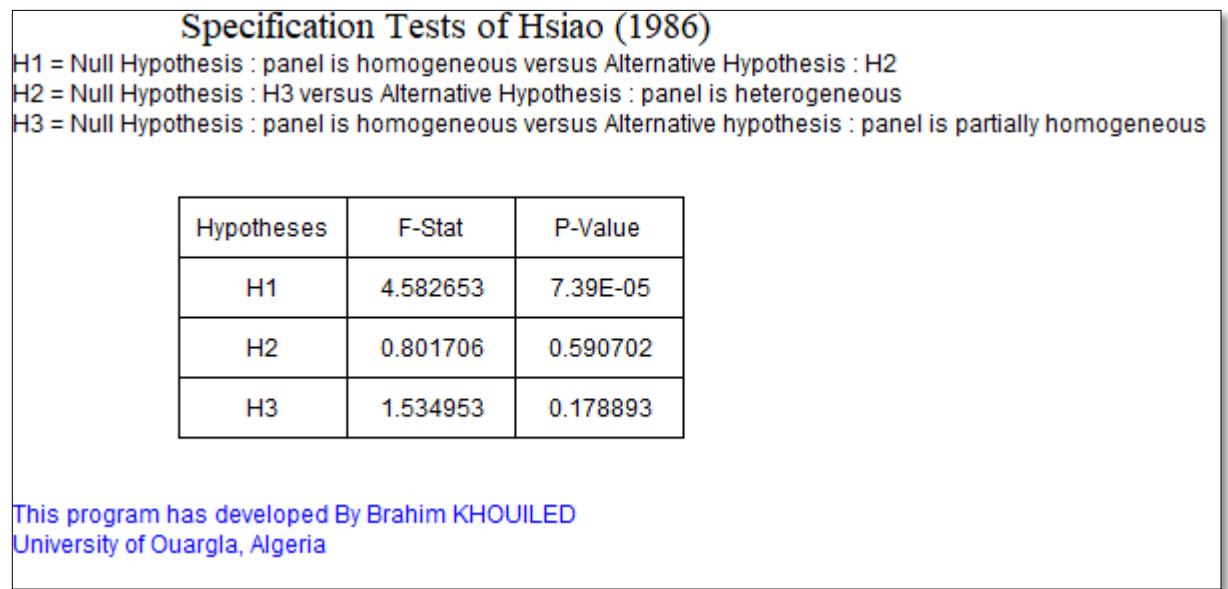

Figure 3: Results of specification tests

 It can be seen that the panel is totally homogeneous i.e *the appropriate form is a pooled model*.

# **References**

HSIAO C. (2003), "Analysis of Panel Data", 2<sup>nd</sup> ed, Cambridge University press, UK.

HURLIN C. (n.d.), "L'Econométrie des Données de Panel", Ecole Doctorale Edocif (*Séminaire Méthodologique)*, Université d'Orléans.

## **Related Information:**

**Package name:** hsiao **Default proc name:** hsiaotest **Default Menu Text:** Hsiao Test **Add-in URL:** <http://www.eviews.com/Addins/hsiao.aipz>

**Author:** Brahim Khouiled **Affiliation:** LAQSEF - University of Ouargla - Algeria **My personal website:** <https://sites.google.com/site/khouiledibrahim>